## **B** Prolog

Prolog <sub>(1)</sub> Prolog  $(1, 2, 3)$ 

## B.1 Prolog

Prolog でんしょうがく こうしょう こうしょう しょうしゅう しょうしゅう しょうしゅう しょうしゅう しょうしゅう

 $(1, \ldots, n)$  $\frac{1}{\sqrt{2\cdot\frac{1}{\sqrt{2\cdot$  $1, \ldots, n$ の関係を表す。例えば、father(adam, cain) という素論理式は「Adam Cain Prolog Horn clause 素論理式 <sup>0</sup> :- 素論理式 <sup>1</sup>, . . . , 素論理式 *<sup>n</sup>*. という形である。(最後に必ずピリオド(.)が必要である。):-は左向きの矢印 ← *n n n* i, . . . ,  $n$  $0$  $:$ - $\blacksquare$ : - body grandchild(X, Z) :- child(X, Y), child(Y, Z). X Y, Y Z child X Y Y Z X Z grandchild 
X Z  $X, Y, Z$  Prolog  $X,$  $Xs, Y$   $'$ 

 $\frac{1}{\sqrt{1-\lambda^2}}$  Atom

```
\frac{1}{\sqrt{1-\frac{1}{\sqrt{1-\frac{1
```
 $\sim$ 

```
child(hidetada, ieyasu).
```
hidetada ieyasu hidetada, ieyasu Prolog のプログラムは、このようなホーン節(事実を含む)を集めたものであ

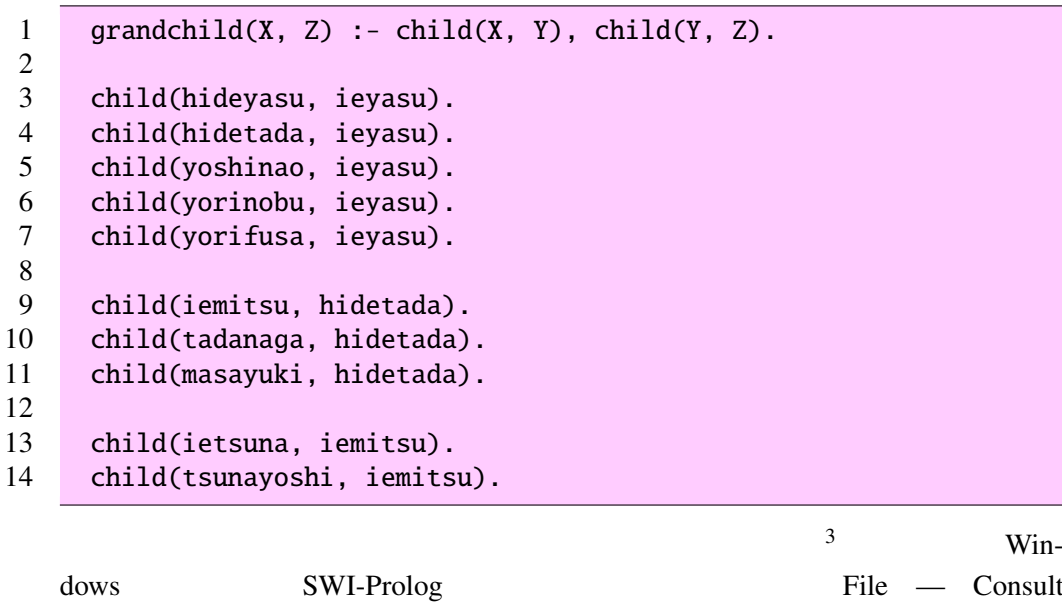

. . . 」 でプログラムファイルをロードすることができる。

Prolog 2-

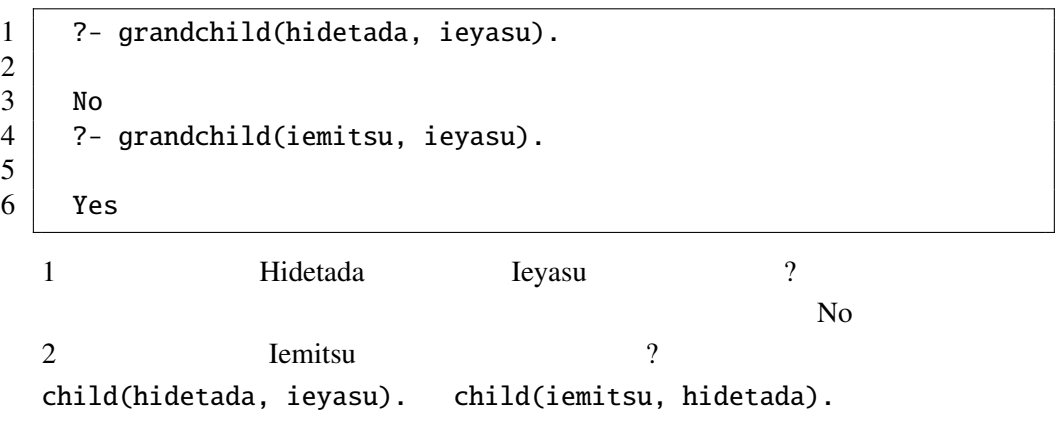

```
\frac{2}{3} Prolog consult
3Prolog
```
## grandchild(X, Z) :- child(X, Y), child(Y, Z).

Yes Yes

 $\mathcal{L}$ 

理系は、その質問を成り立たせる を出力する。例えば、

Prolog Prolog **Prolog** Prolog **Prolog** 2

?- grandchild(X, ieyasu).

 $X = i$ emitsu

2 4 6

 $1 \mid X = \text{iemitsu}$ ;  $X =$  tadanaga ;  $X = masayuki$ ;  $7$  No

> ?- 1, . . ,  $n \cdot$ このような とり このような とり このような とり このような こうしょう こうしょう  $\gamma$

 $B.2$ Prolog 2000 and 2000 and 2000 and 2000 and 2000 and 2000 and 2000 and 2000 and 2000 and 2000 and 2000 and 2000  $2 \nabla$ unifiable unifier 2  $p(a, Y, Z)$   $p(X, b, Z)$  $X = a, Y = b$ most general unifier,  $X = a$ ,  $Y = b$ ,  $Z = c$  $X = a, Y = b$ 

 $MGU$ 

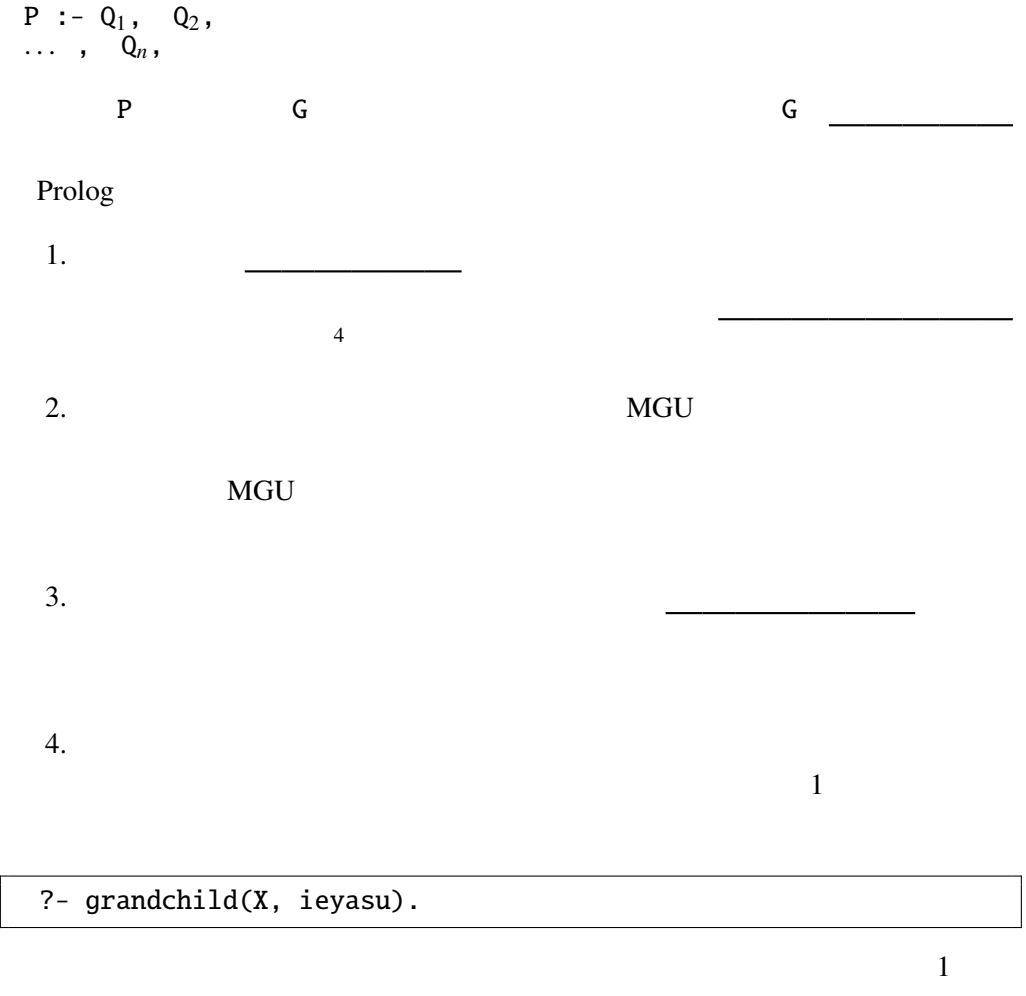

grandchild(X, ieyasu)

grandchild(X, Z) :- child(X, Y), child(Y, Z).

 $Z = i$ eyasu

 $\cdots \oplus$ 

 $child(X, Y)$ 

child(hideyasu, ieyasu).

 $MGU$  X = hideyasu, Y = ieyasu

 $4Prolog$ 

 $\mathbb{O}$ child(hidetada, ieyasu).

 $\mathbb{O}$ 

child(iemitsu, hidetada).

 $MGU$   $X = i$ emitsu, Y = hidetada

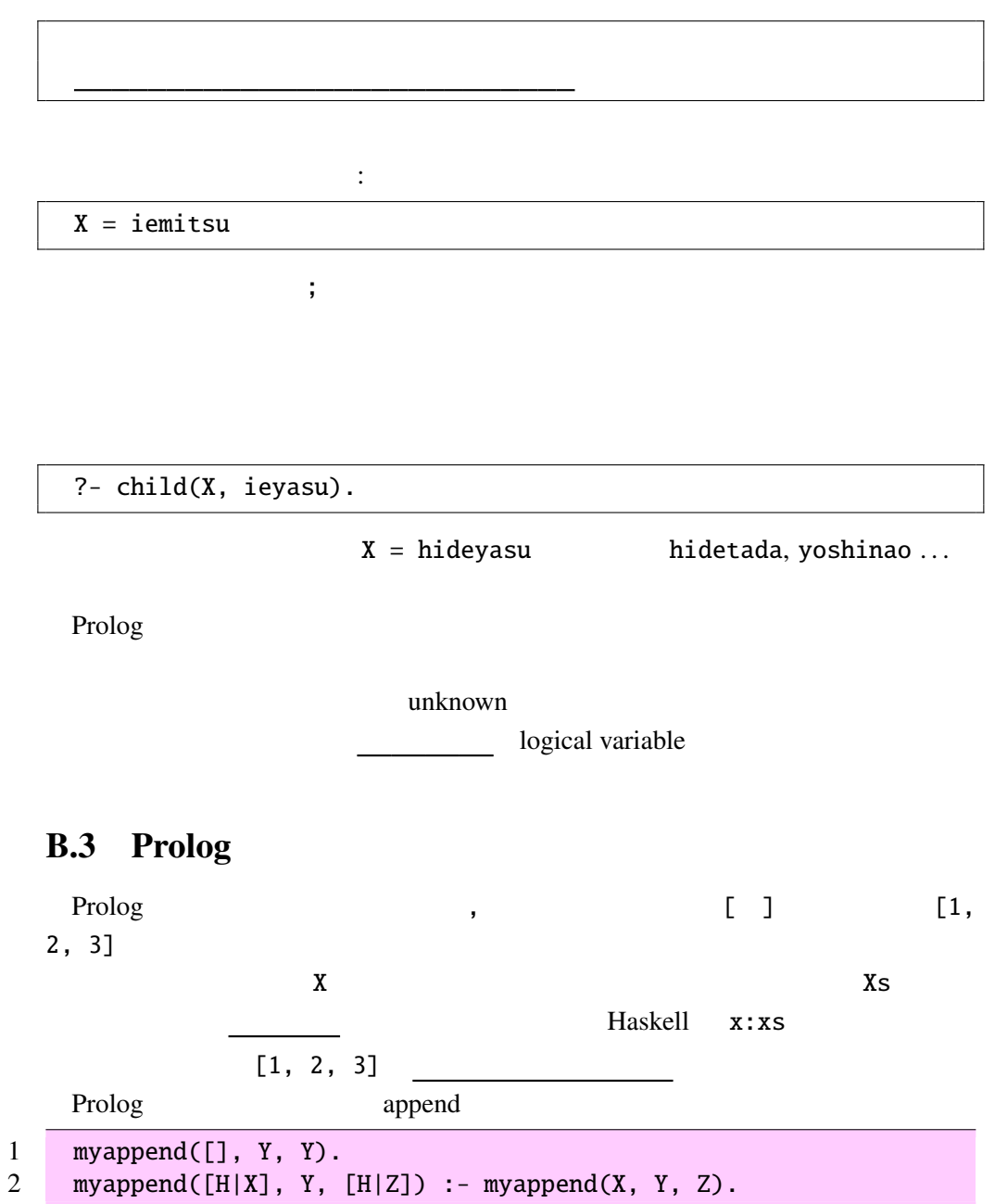

これは、1 番目の引数と 2 番目の引数を連接した結果が 3 番目の引数になる、と 例えば, [1, 2] [3, 4] の連接は次のように求められる。 ?- myappend([1, 2], [3, 4], X). X = [1, 2, 3, 4] ; No B.3.1 実際に、上のような結果が出ることを、上に示した Prolog の実行方法で ステップずつ確認せよ。 上の問を解いてみるとわかるが、変数 X は後ろの要素が不定(変数)のまま、 myconcat([], []). myconcat([Xs|Xss], Ys) :- myappend(Xs, Zs, Ys), myconcat(Xss, Zs). ?- myconcat([[1, 2], [3, 4], [5, 6]], Xs). Xs = [1, 2, 3, 4, 5, 6] ; No B.3.2 実際に、上のような結果が出ることを、上に示した Prolog の実行方法で ステップずつ確認せよ。

B, p.6

![](_page_6_Figure_0.jpeg)

 $[1, 2, 3]$  2  $\mathcal{L}(\mathcal{L})=\frac{1}{2}$ 

B.3.3 myappend Prolog 2013